**cRopeEntity3D**

Frictional Game Wiki - https://wiki.frictionalgames.com/

## **Fields**

cRopeEntity3D has no public fields.

## **Functions**

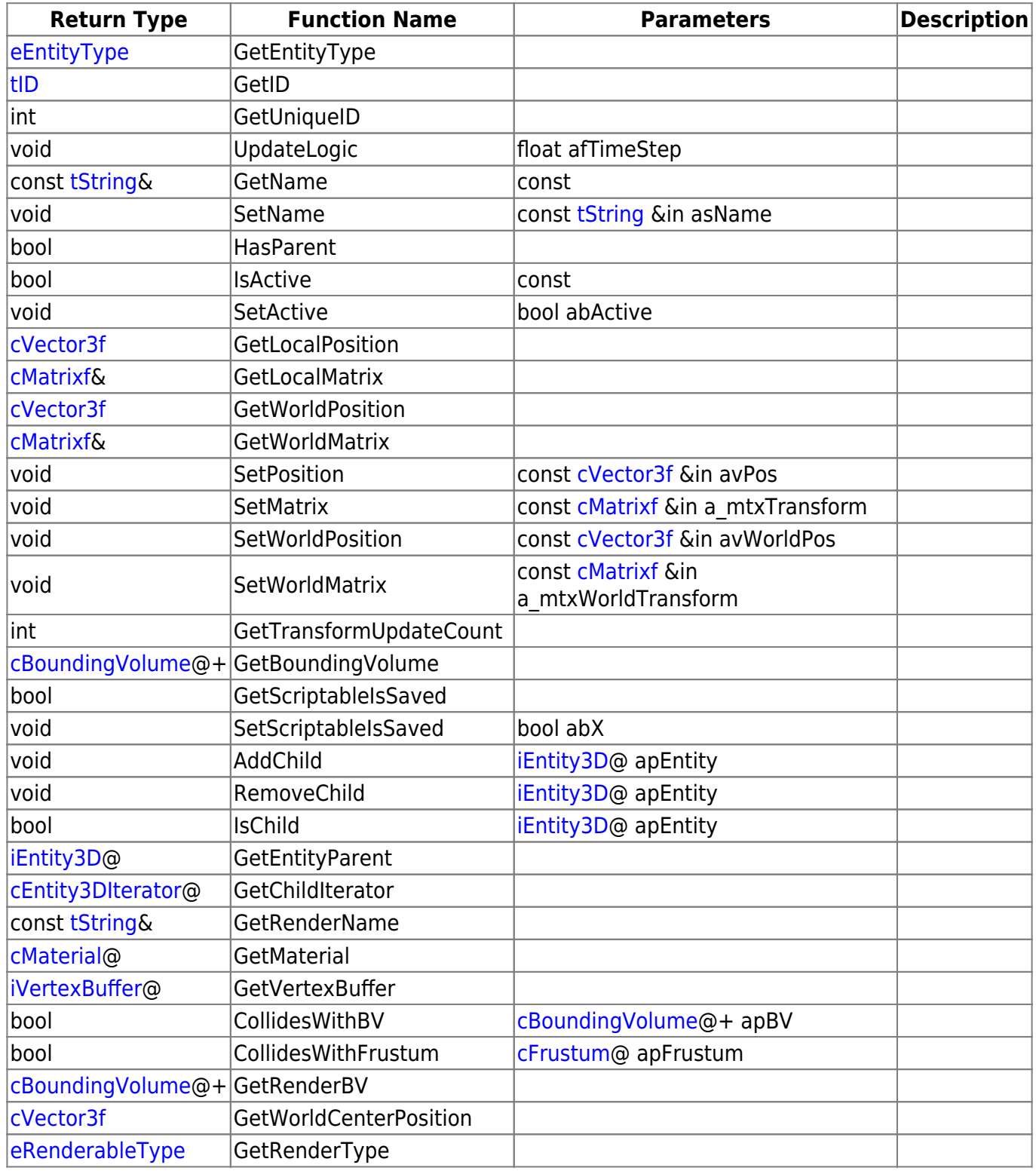

Last update: 2015/11/05 hpl3:community:scripting:classes:cropeentity3d https://wiki.frictionalgames.com/hpl3/community/scripting/classes/cropeentity3d 12:10

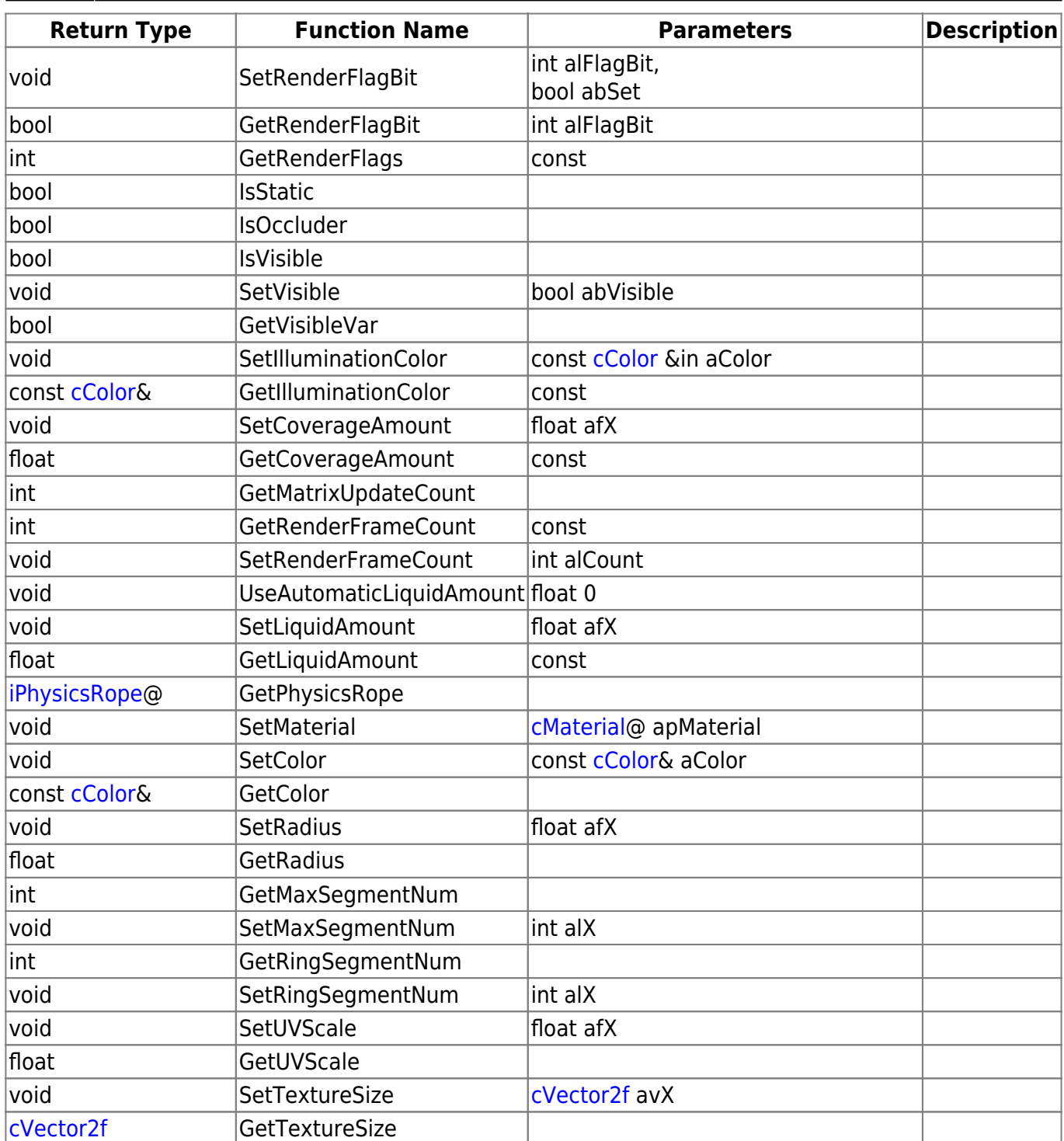

## **Remarks**

Have some helpful descriptions to add to this class? Edit this page and add your insight to the Wiki!

From: <https://wiki.frictionalgames.com/> - **Frictional Game Wiki**

Permanent link: **[https://wiki.frictionalgames.com/hpl3/community/scripting/classes/cro](https://wiki.frictionalgames.com/hpl3/community/scripting/classes/cropeentity3d) [peentity3d](https://wiki.frictionalgames.com/hpl3/community/scripting/classes/cropeentity3d)**

Last update: **2015/11/05 12:10**

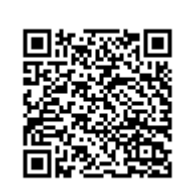